#### Минобрнауки России

# **ФЕДЕРАЛЬНОЕ ГОСУДАРСТВЕННОЕ БЮДЖЕТНОЕ ОБРАЗОВАТЕЛЬНОЕ УЧРЕЖДЕНИЕ ВЫСШЕГО ОБРАЗОВАНИЯ «ВОРОНЕЖСКИЙ ГОСУДАРСТВЕННЫЙ УНИВЕРСИТЕТ» (ФГБОУ ВО «ВГУ»)**

# **УТВЕРЖДАЮ**

Заведующий кафедрой

Борисов Дмитрий Николаевич Кафедра информационных систем

**24.05.2024** 

## **РАБОЧАЯ ПРОГРАММА УЧЕБНОЙ ДИСЦИПЛИНЫ**

Б1.В.ДВ.01.01 Администрирование информационных систем

#### **1. Код и наименование направления подготовки/специальности:**

02.04.01 Математика и компьютерные науки

#### **2. Профиль подготовки/специализация:**

Компьютерные науки и информационные технологии для цифровой экономики

#### **3. Квалификация (степень) выпускника:**

Магистратура

#### **4. Форма обучения:**

Очная

#### **5. Кафедра, отвечающая за реализацию дисциплины:**

Кафедра информационных систем

#### **6. Составители программы:**

Коваль Андрей Сергеевич, koval@cs.vsu.ru, ст.преп, факультет компьютерных наук, кафедра информационных систем

#### **7. Рекомендована:**

рекомендована НМС ФКН 05.03.2024, протокол № 5

**8. Учебный год:**

2025-2026

#### **9**.**Цели и задачи учебной дисциплины:**

изучение методологии и технологий администрирования информационных систем (ИС). Ставятся задачи: на практических занятиях познакомить студентов с организацией служб поддержки и основами администрирования ИС; на лабораторных занятиях студенты должны получить навыки практического администрирования компонентов реальных ИС - оборудования IP-сетей и сетевых операционных систем.

После прохождения курса студенты должны различать компетенции и профессии, связанные с администрированием ИС и области ответственности соответствующих специалистов; знать способы организации работы служб поддержки; быть в курсе тенденций организации доступа к ресурсам ИС и соответствующих методов их администрирования; иметь навыки в области управления сетевой инфраструктурой, сетевым оборудованием и системного администрирования;

должны уметь решать базовые задачи администрирования информационных систем на основе серверных и клиентских ОС Windows и GNU/Linux, сетевого оборудования IP-сетей.

### 10. Место учебной дисциплины в структуре ООП:

дисциплина вариативной части цикла (Б1.В). Входные знания: требуется предварительное освоение дисциплин «Операционные Системы» и «Компьютерные Сети».

# 11. Планируемые результаты обучения по дисциплине/модулю (знания, умения, навыки), соотнесенные с планируемыми результатами освоения образовательной программы (компетенциями выпускников) и индикаторами их достижения:

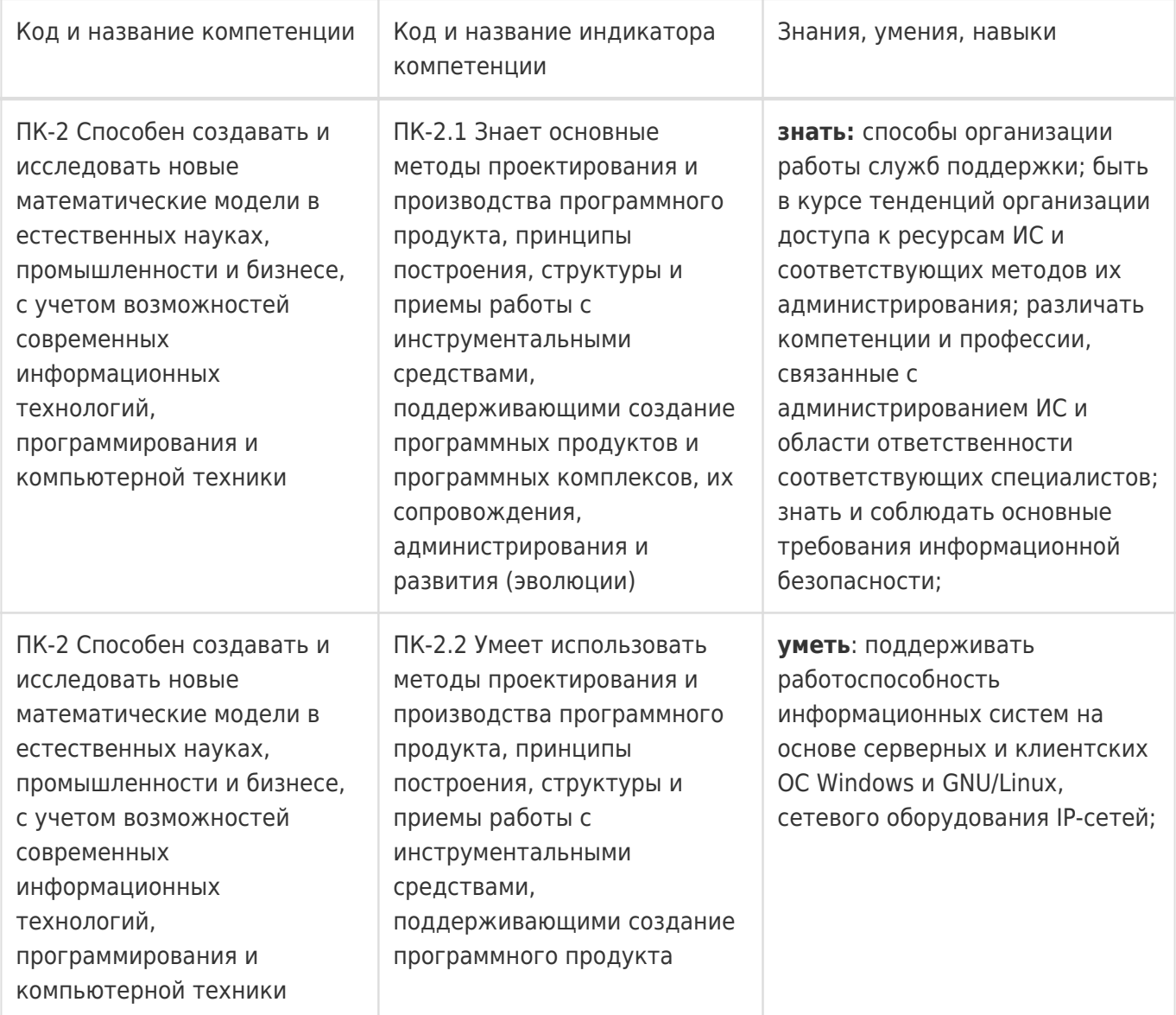

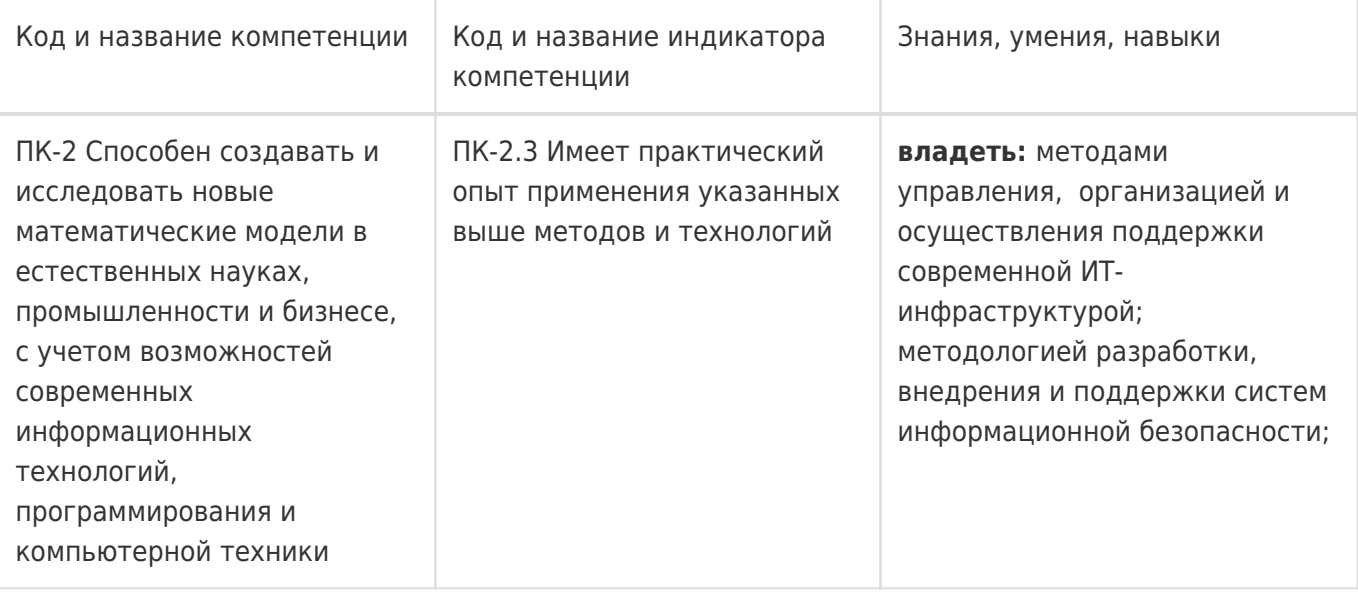

# **12. Объем дисциплины в зачетных единицах/час:**

3/108

# **Форма промежуточной аттестации:**

Зачет с оценкой

# **13. Трудоемкость по видам учебной работы**

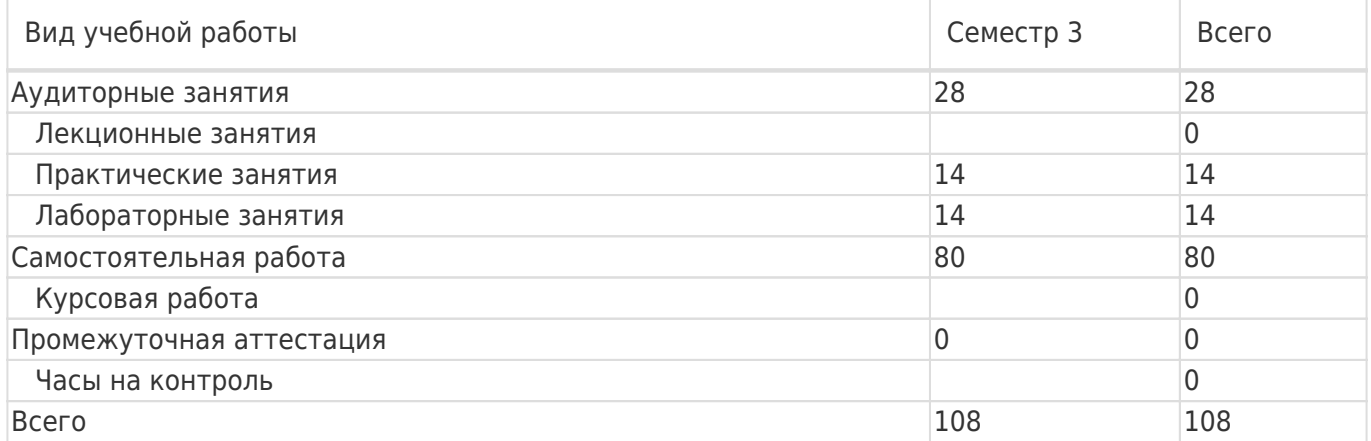

# **13.1. Содержание дисциплины**

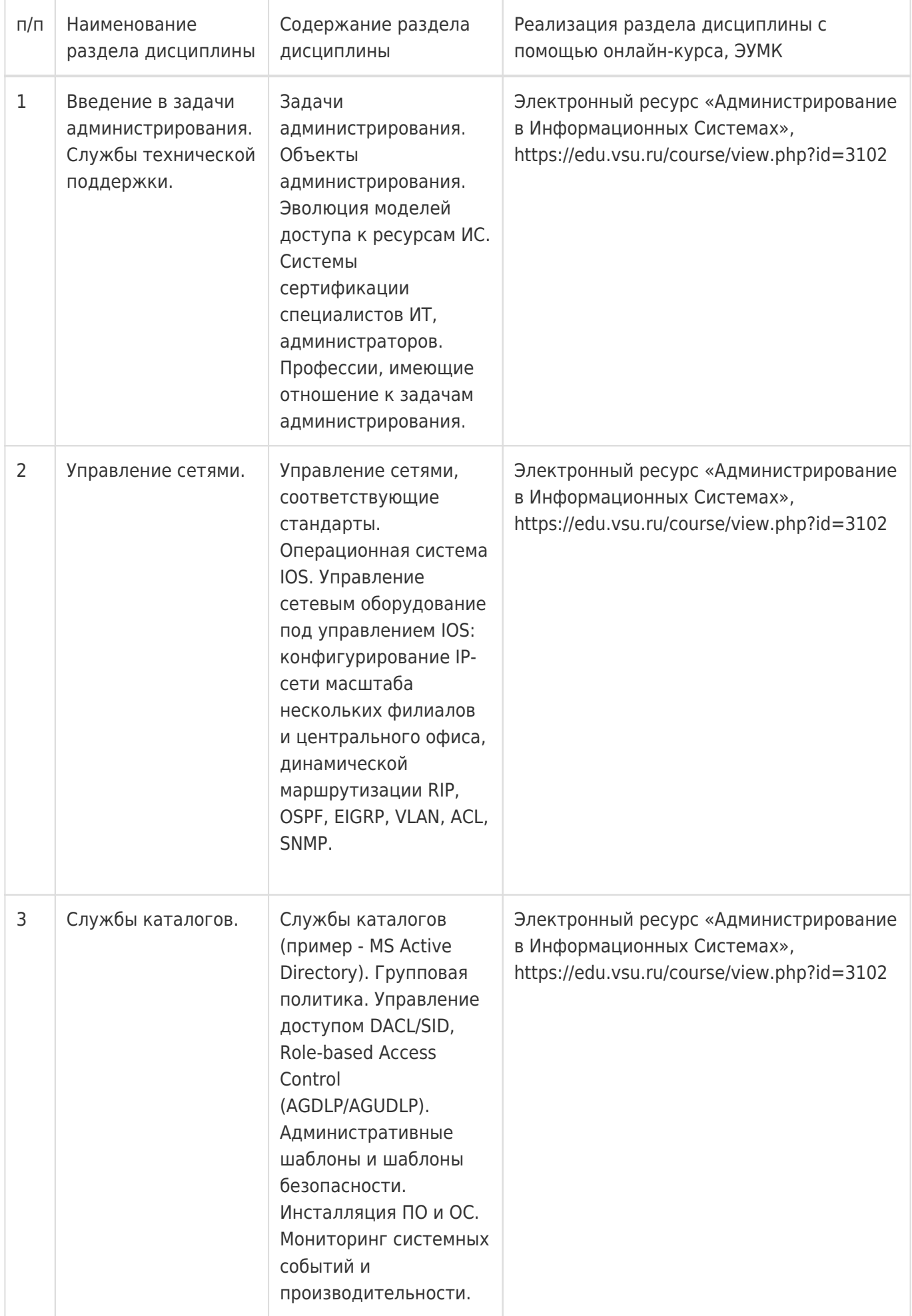

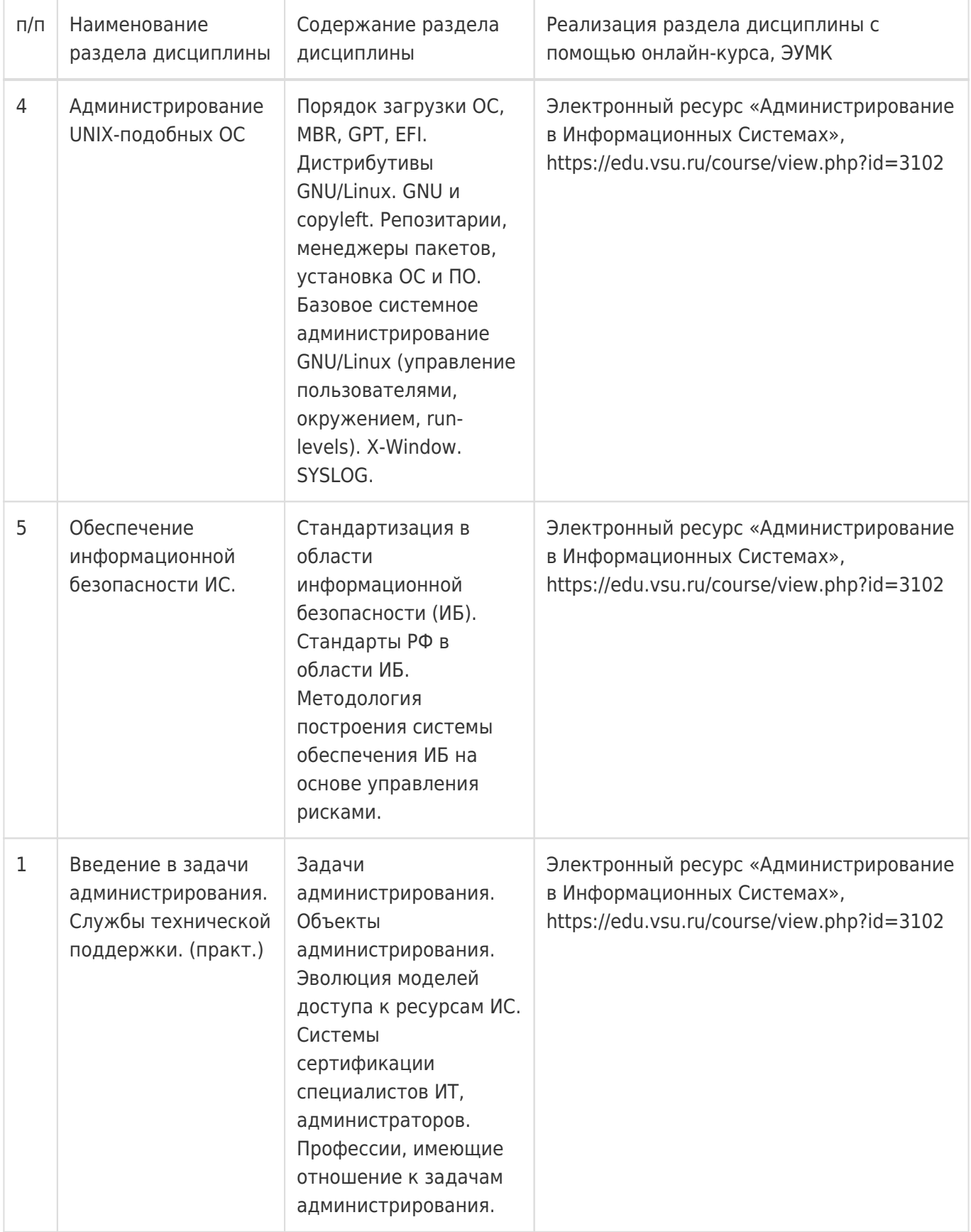

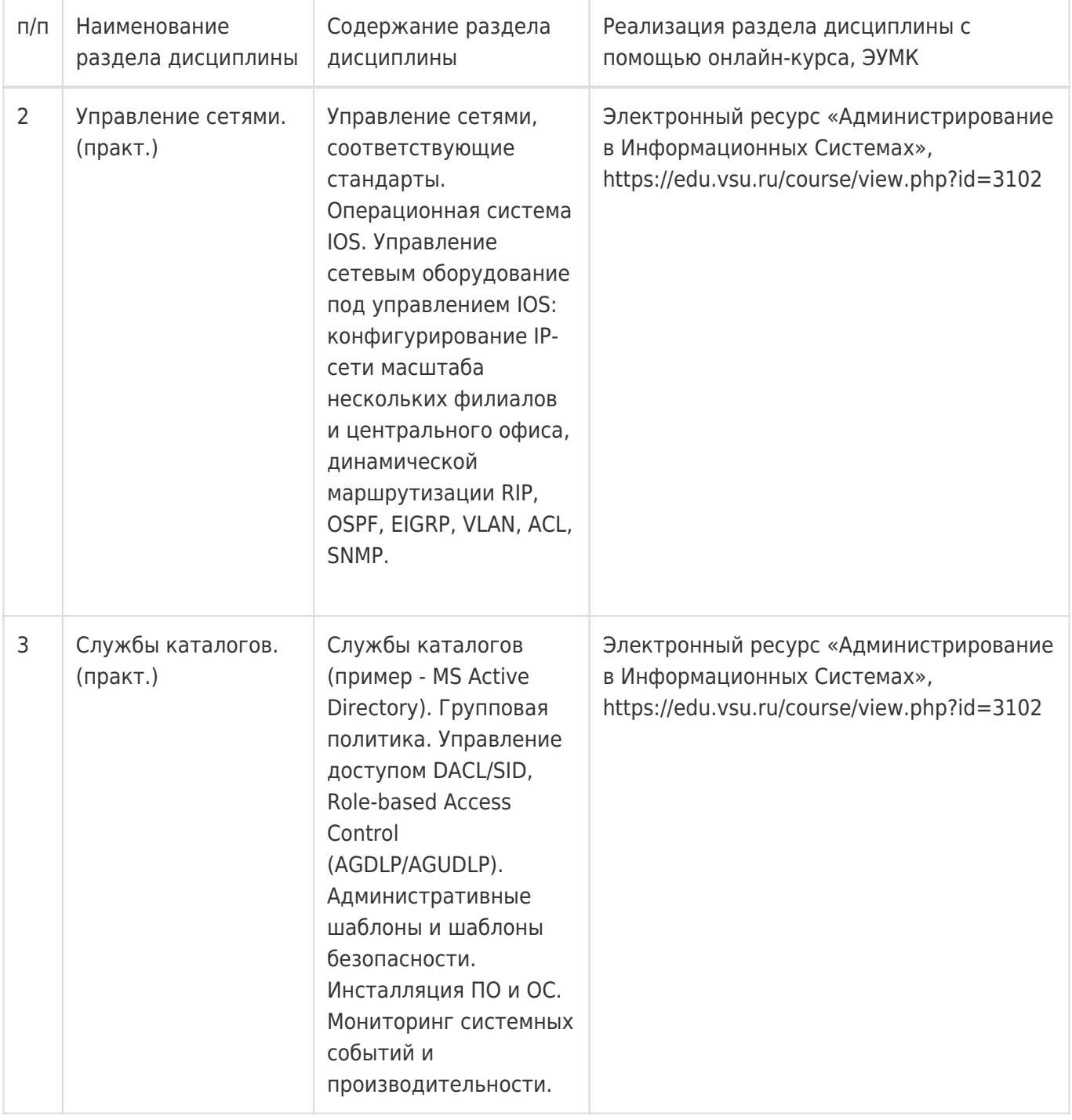

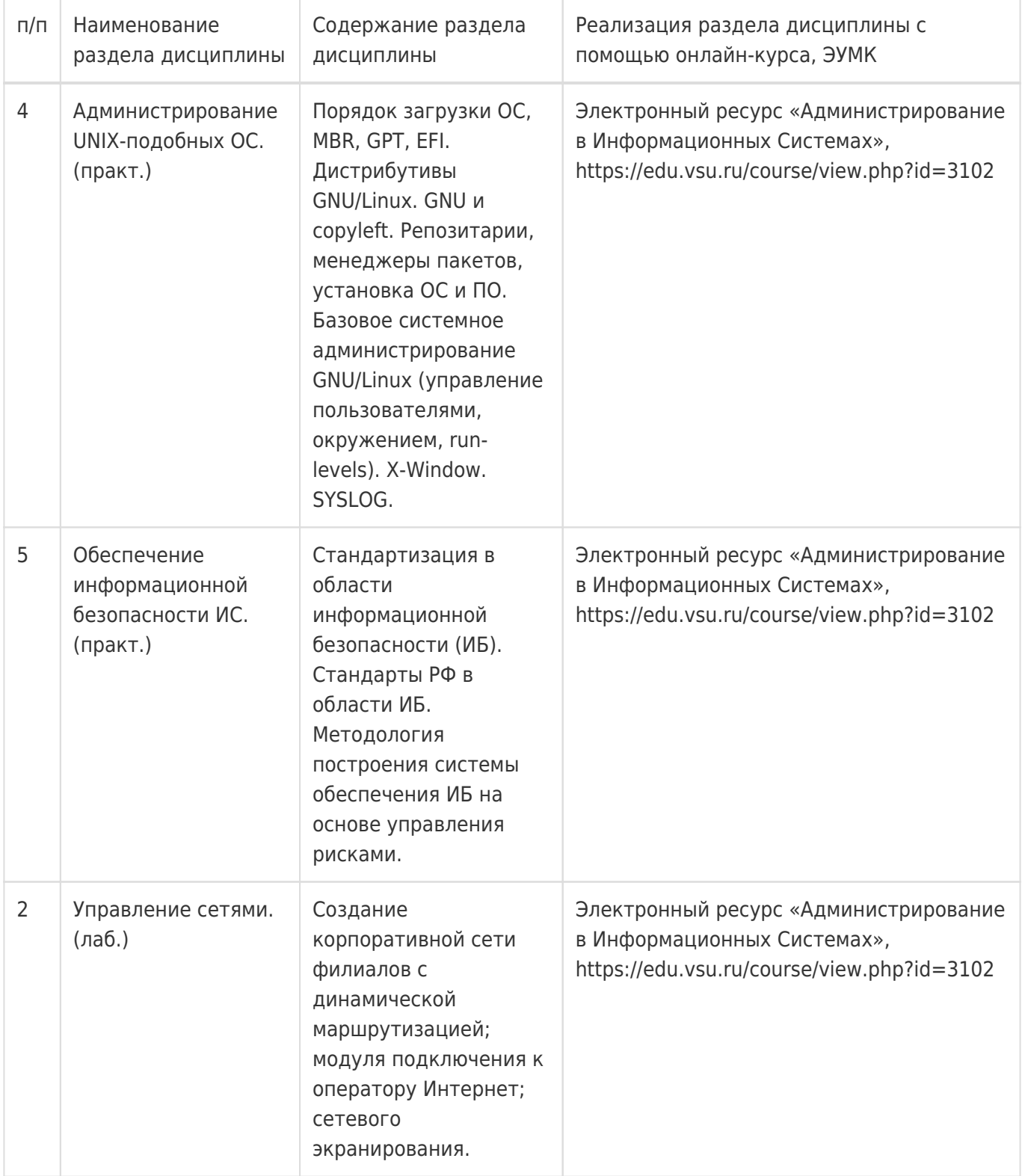

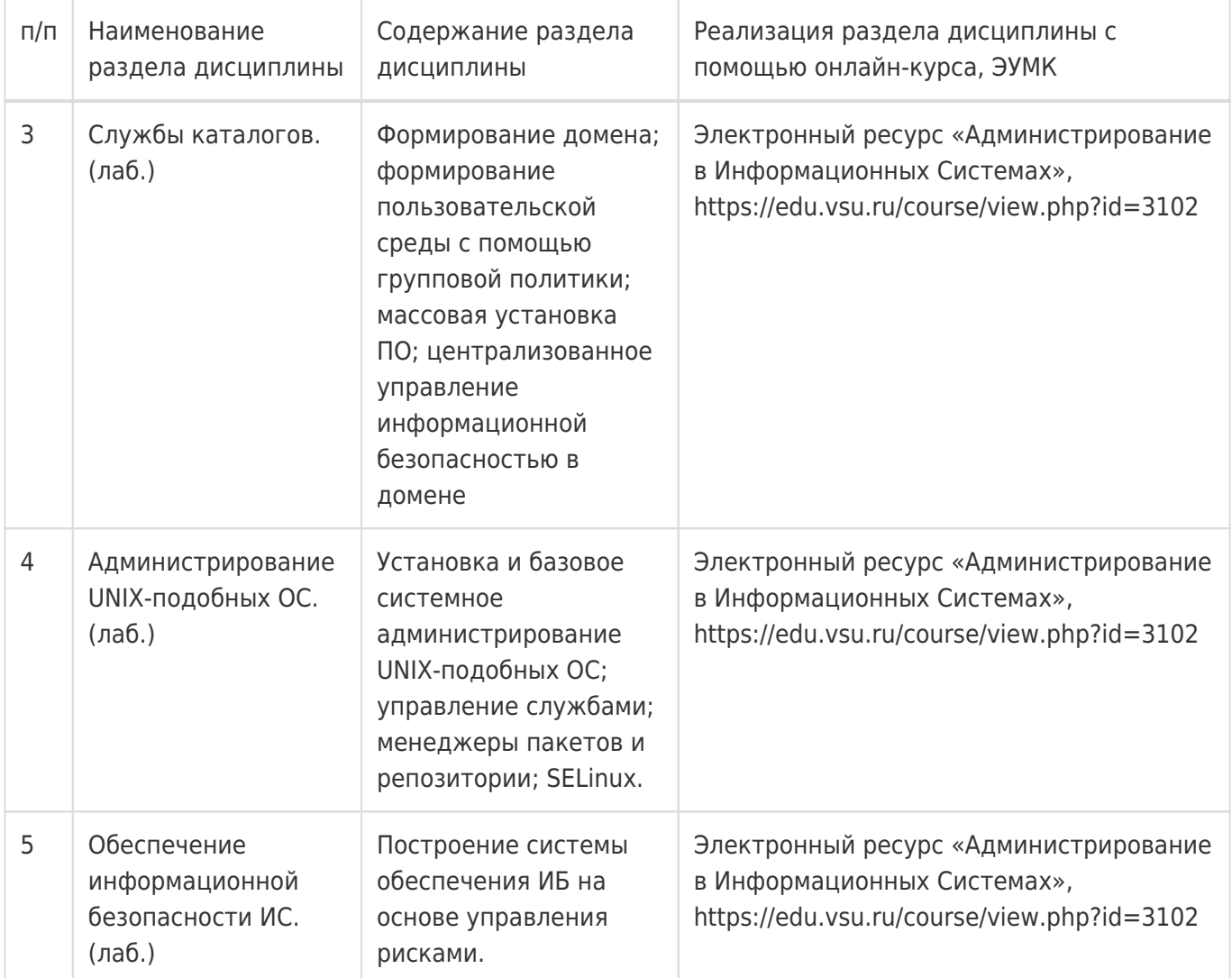

# **13.2. Темы (разделы) дисциплины и виды занятий**

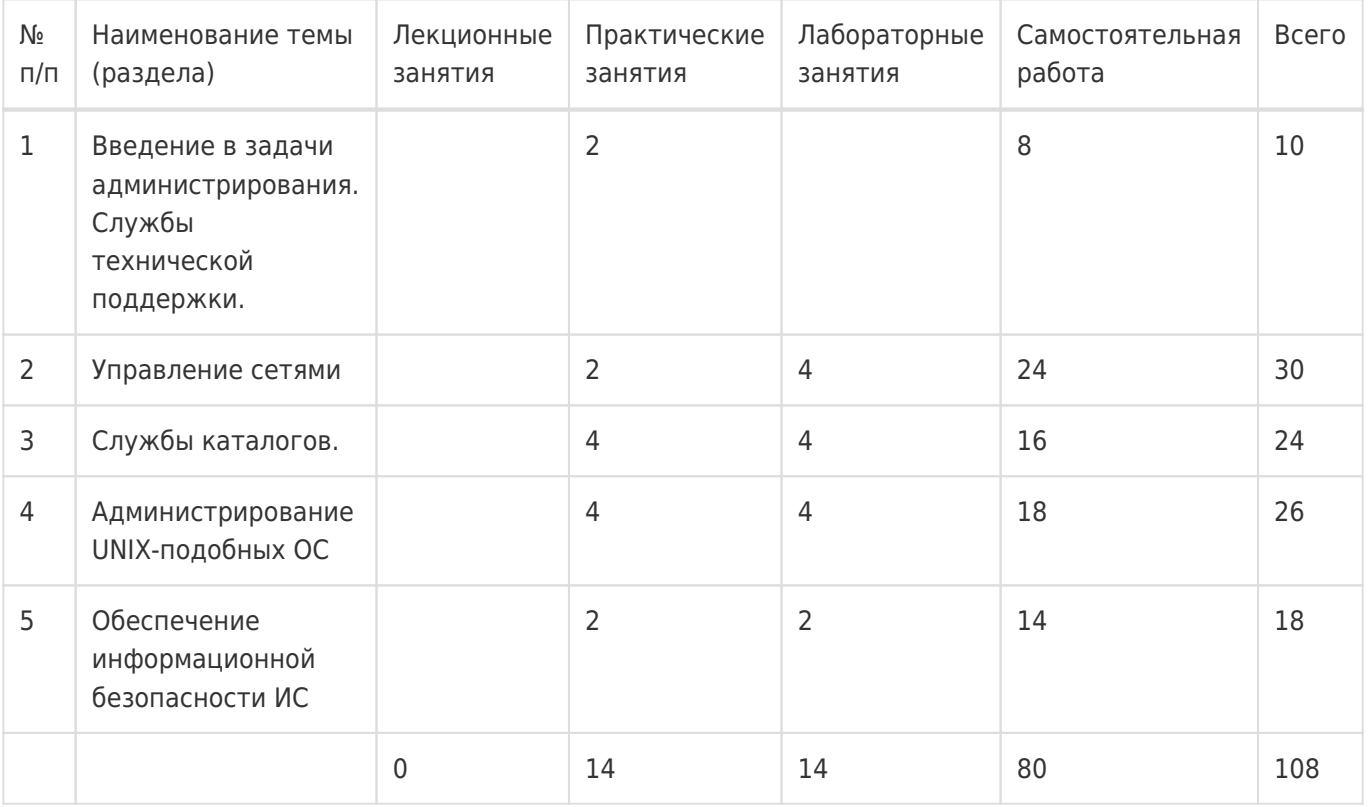

## **14. Методические указания для обучающихся по освоению дисциплины**

Дисциплина требует работы с файлами-презентациями практических занятий и соответствующими главами рекомендованной основной литературы, а также, обязательного выполнения всех лабораторных заданий в компьютерном классе. Самостоятельная подготовка к лабораторным занятиям не требуется, т.к. необходимые рекомендации даются в аудитории, где выполняются лабораторные работы.

Самостоятельная работа проводится в компьютерных классах ФКН с использованием методических материалов расположенных на учебно-методическом сервере ФКН "\\fs.cs.vsu.ru\Library", на сервере Moodle ВГУ edu.vsu.ru, выполнением задач конфигурирования виртуализированной ИС. Во время самостоятельной работы студенты используют электронно-библиотечные системы, доступные на портале Зональной Библиотеки ВГУ по адресу www.lib.vsu.ru. Большая часть заданий может быть выполнена вне аудиторий на домашнем компьютере, после копирования методических указаний и необходимого ПО с учебно-методического сервера ФКН.

# **15. Перечень основной и дополнительной литературы, ресурсов интернет, необходимых для освоения дисциплины**

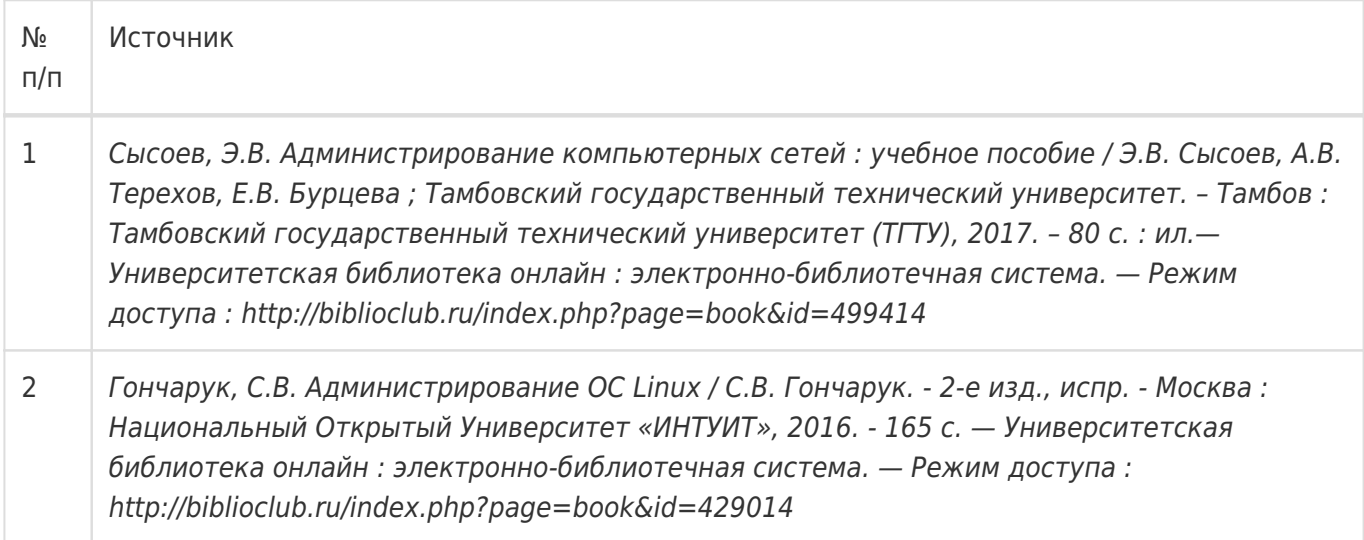

#### б) дополнительная литература:

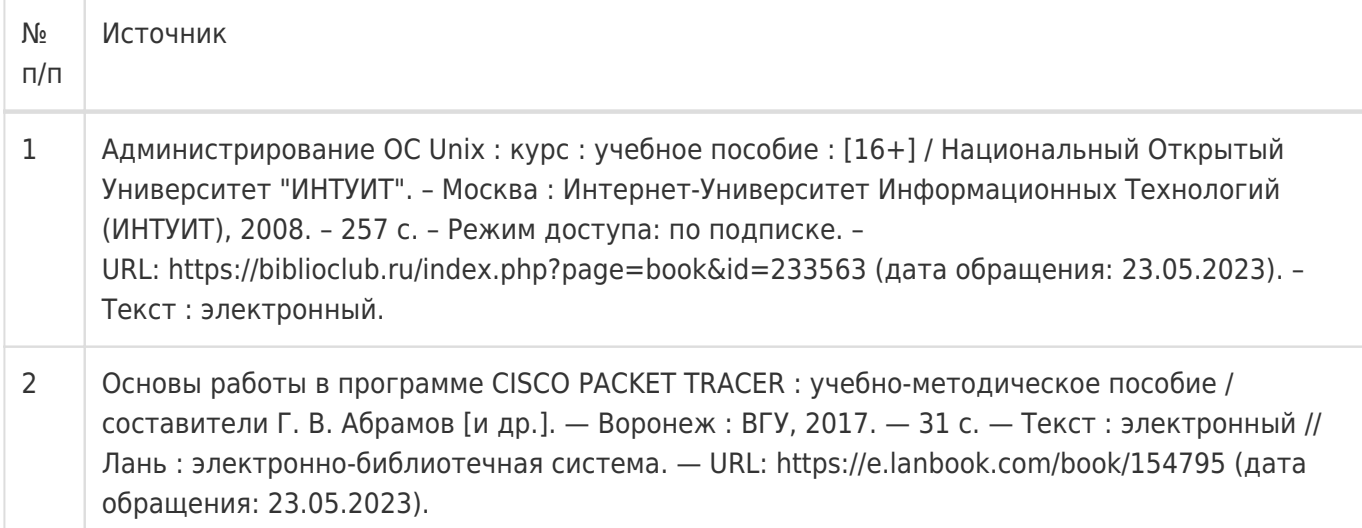

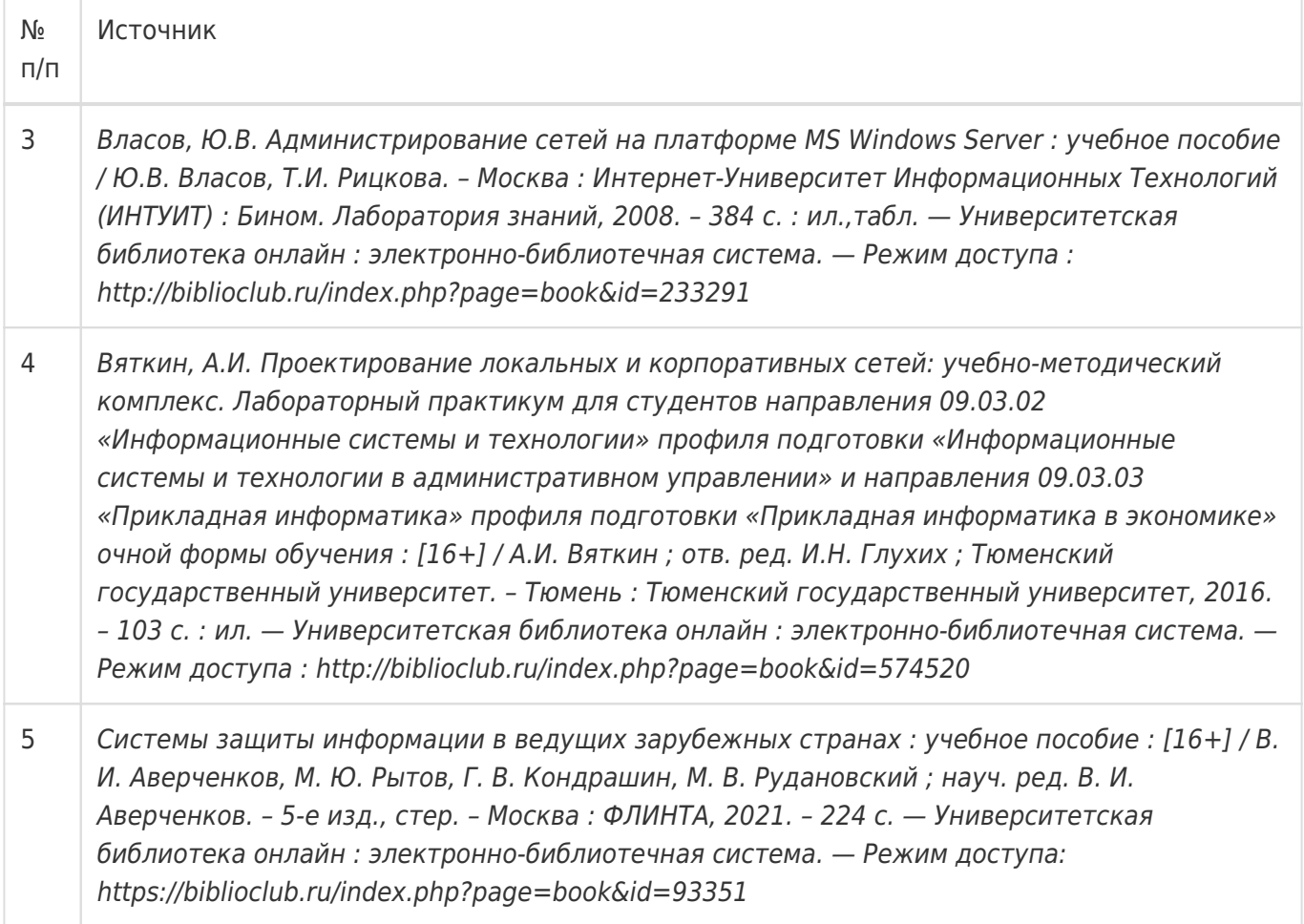

в) информационные электронно-образовательные ресурсы:

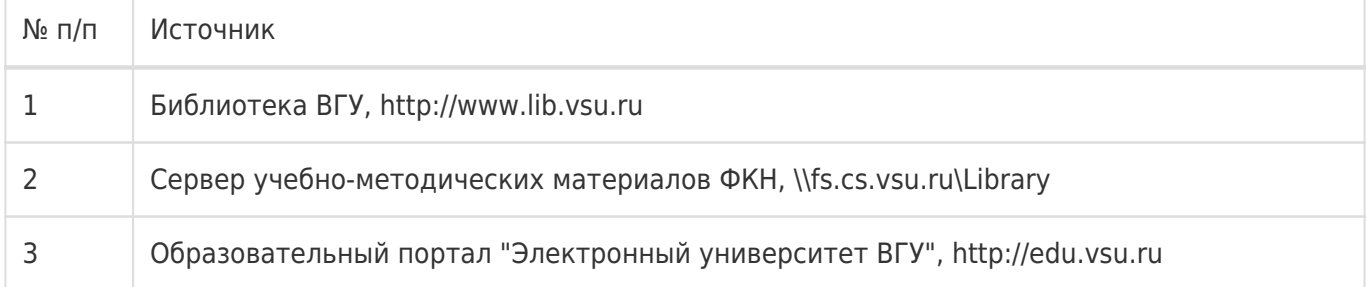

#### **16. Перечень учебно-методического обеспечения для самостоятельной работы**

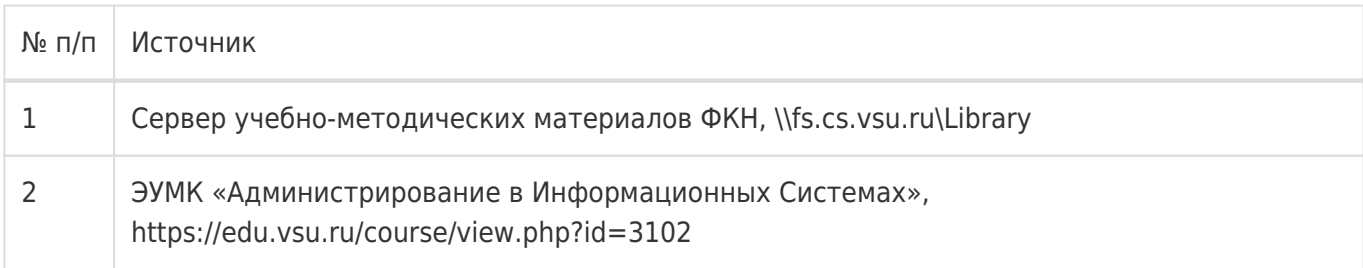

# **17. Образовательные технологии, используемые при реализации учебной дисциплины, включая дистанционные образовательные технологии (ДОТ), электронное обучение (ЭО), смешанное обучение):**

- 1. Технологии виртуализации: Среда виртуализации Oracle/Sun Virtual Box
- 2. Электронно-библиотечная системы «Университетская библиотека online» (http://biblioclub.ru) и

«Лань» (http://lanbook.com)

3. Образовательный портал Moodle (сервер Moodle ВГУ)

4. Серверные и клиентские ОС Microsoft.

5. Операционная система GNU/Linux (дистрибутив РЕД ОС).

#### **18. Материально-техническое обеспечение дисциплины:**

1. Лекционная аудитория, оснащенная видеопроектором.

2. Компьютерный класс для проведения лабораторных занятий, оснащенный программным обеспечением VirtualBox. Объем свободной после загрузки ОС оперативной памяти на рабочее место не менее 4 ГБ (требуется для виртуальных машин).

#### **19. Оценочные средства для проведения текущей и промежуточной аттестаций**

Порядок оценки освоения обучающимися учебного материала определяется содержанием следующих разделов дисциплины:

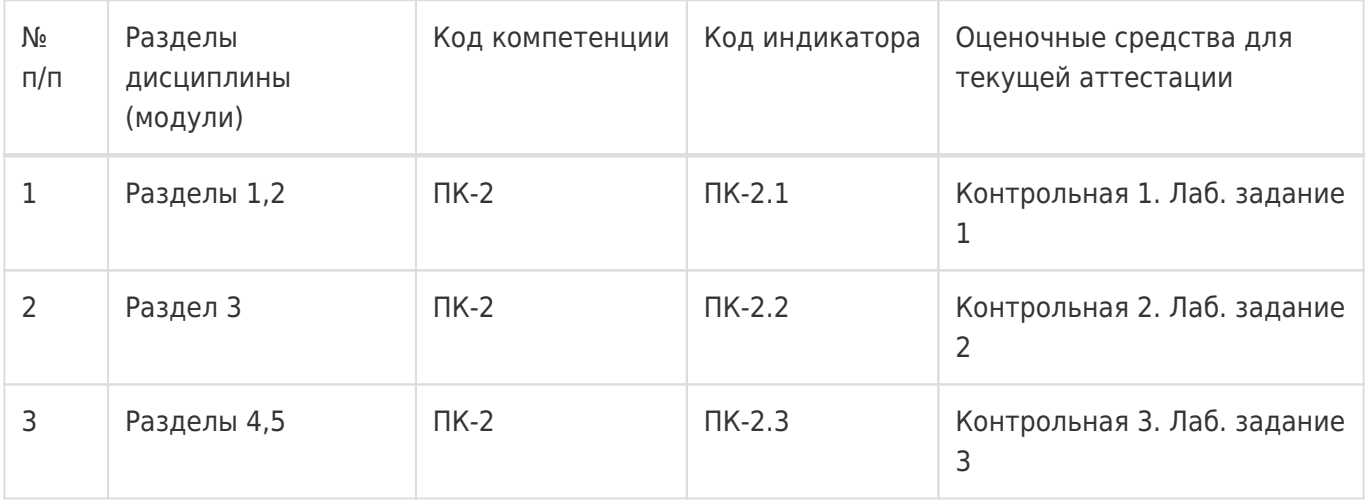

Промежуточная аттестация

Форма контроля - Зачет с оценкой

Оценочные средства для промежуточной аттестации

Одно из лабораторных заданий. Вопросы из контрольных работ.

# **20 Типовые оценочные средства и методические материалы, определяющие процедуры оценивания**

## **20.1 Текущий контроль успеваемости**

#### **Технология проведения:**

Текущая аттестация проводится в формах письменных (или в электронном виде на сайте edu.vsu.ru) контрольных работ по лекциям и лабораторных заданий. Оценки за вопросы каждой контрольной работы суммируются и сумма затем нормируется к 50-балльному значению. Каждая лабораторная работа оценивается как выполненная или невыполненная согласно критериям в её описании на edu.vsu.ru. В конце семестра вычисляется средняя оценка за все контрольные работы и лабораторные задания. Эта оценка является оценкой за работу студента в течение всего семестра и используется для расчета итоговой оценки по предмету (см. раздел 20.2).

#### **Соотношение показателей, критериев и шкалы оценивания результатов обучения**

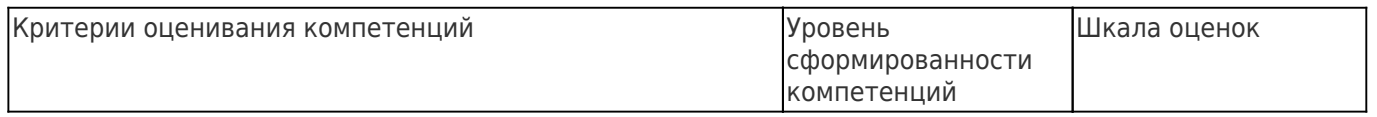

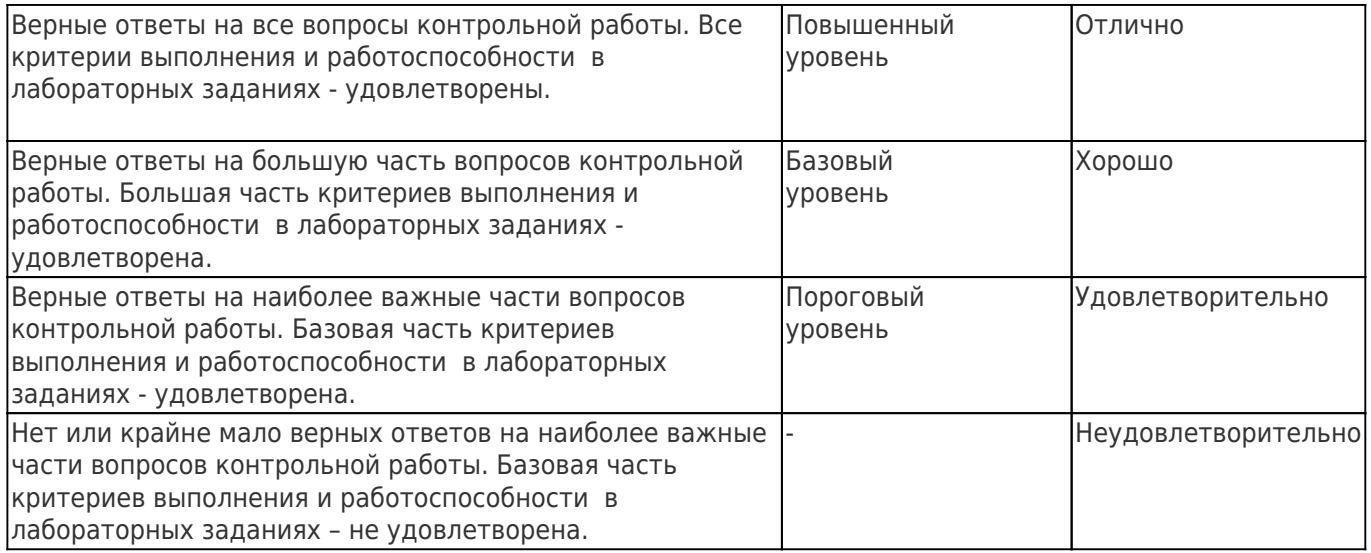

#### **Формирование оценок:**

При оценивании результатов текущей аттестации используется количественная шкала оценок. Упомянутая выше 50-балльная средняя оценка определяет уровень сформированности компетенций и влияет на итоговую оценку (см. раздел 20.2).

#### **Перечень заданий для контрольных работ**

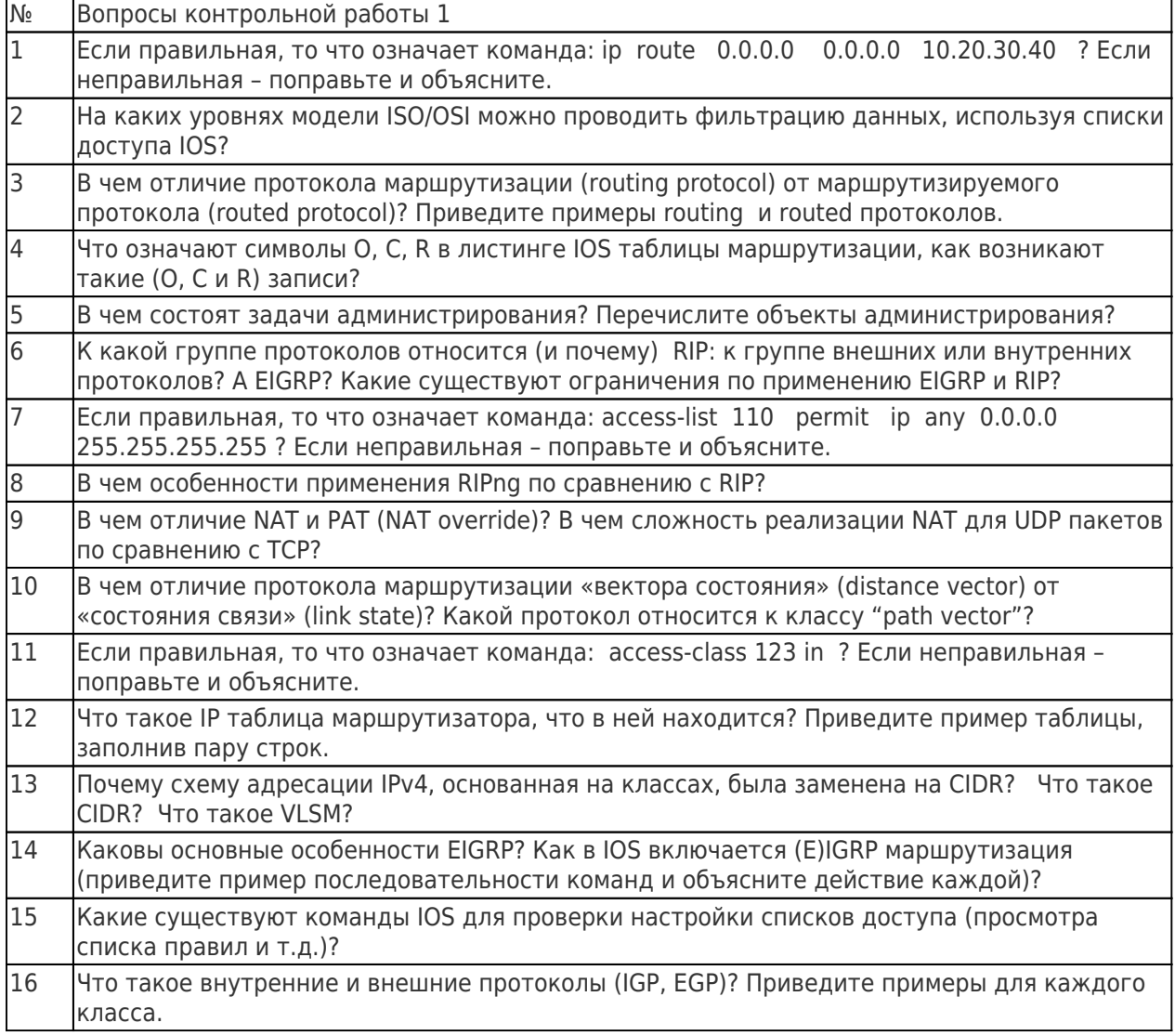

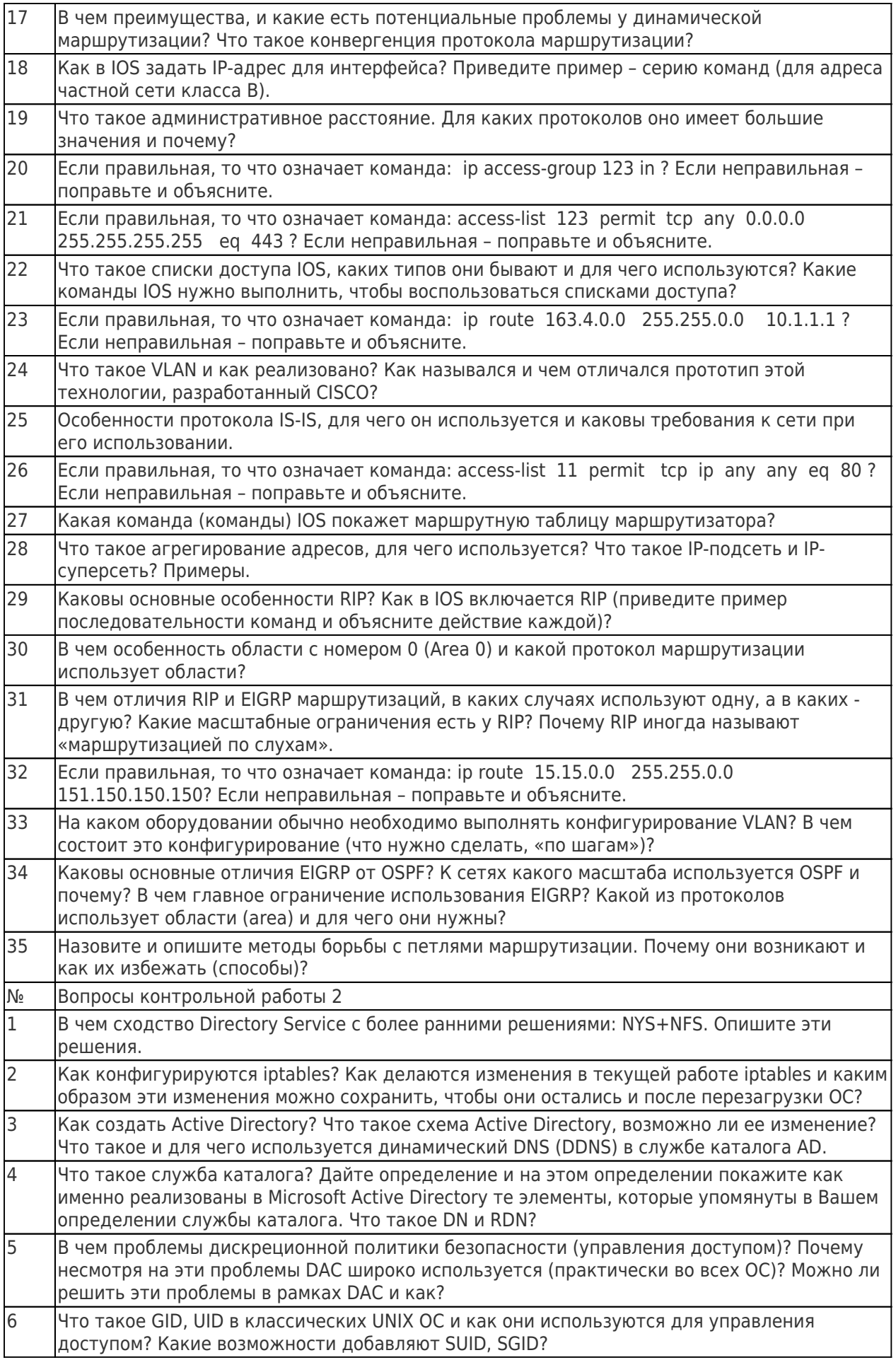

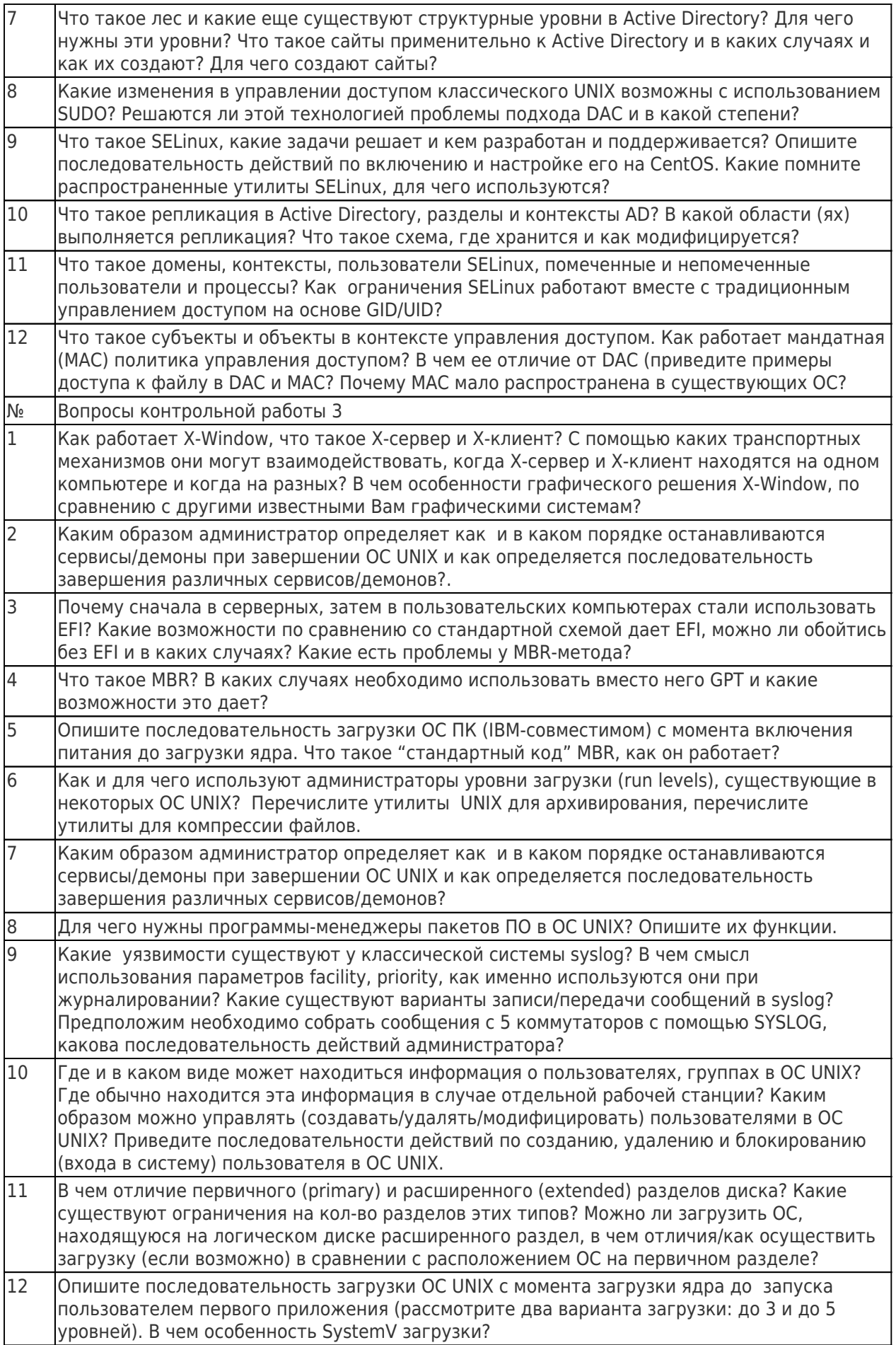

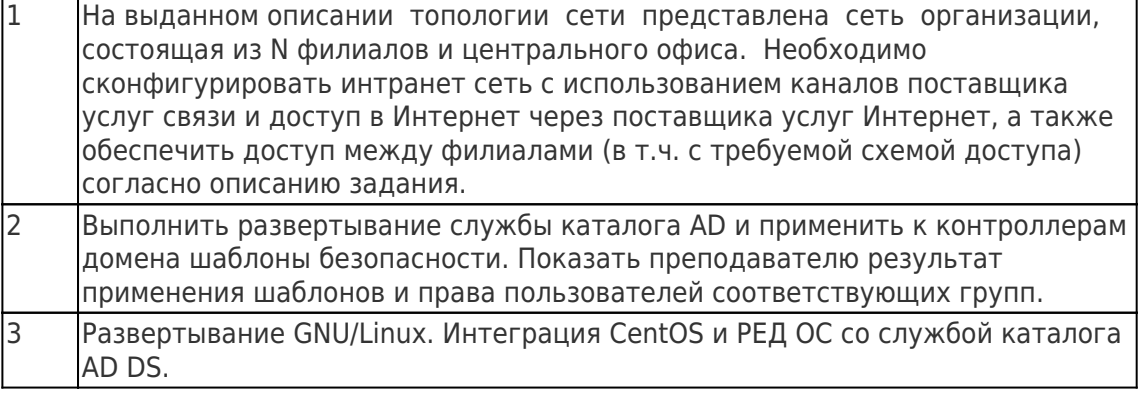

#### Оценка остаточных знаний

 $TK-2$ 

#### Задания закрытого типа

- 1. В каком контексте должна быть выполнена команда ip access-group 123 in?
	- А. в контексте сетевого интерфейса
	- В. в контексте общей конфигурации
	- С. в контексте конфигурации линии
	- D. в контексте доступа роутера
	- Е. команда неправильная, но если немного подправить, то в контексте сетевого интерфейса
- 2. В каком контексте должна быть выполнена команда ip access-group 123 in-out?
	- А. в контексте сетевого интерфейса
	- В. в контексте общей конфигурации
	- С. в контексте конфигурации линии
	- D. в контексте доступа роутера
	- Е. команда неправильная, но если немного подправить, то в контексте сетевого интерфейса
- 3. Типы разделов, ограничение по их количеству, способ загрузки ОС с помощью MBR характерны (выберите самое подходящее):
	- А. только для компьютеров пользователя
	- В. для компьютеров пользователя и для серверов
	- С. для компьютеров пользователя с архитектурой IBM РС
	- D. для компьютеров пользователя и серверов с архитектурой IBM PC
	- Е. для любых компьютеров с архитектурой IBM PC и Sun Microsystems
- 4. Что означает команда "network 192.168.129.16 0.0.0.15 area 11", выполненная в контексте router ospf 11 ? Сеть - однозонная.
	- А. команда не соответствует работоспособной конфигурации
	- В. команда вызовет генерацию аннонсов маршрута в сеть 192.168.129.16
	- С. команда вызовет генерацию аннонсов состояний интефейсов с адресами входящими в 192.168.129.16
- 5. Что означает команда "network 192.168.129.16 0.0.0.15 area 11", выполненная в контексте router ospf 11 ? Сеть - многозонная.
	- А. команда не соответствует работоспособной конфигурации
	- В. команда вызовет генерацию аннонсов маршрута в сеть 192.168.129.16
	- С. команда вызовет генерацию аннонсов состояний интефейсов с адресами входящими в 192.168.129.16
- 6. Процесс не может получить доступ к некоторому файлу. Вы выяснили, что в ОС GNU/Linux работает SELinux. Какие настройки должны быть изменены, чтобы разрешить доступ?
- A. ACL, POSIX разрешения и SELinux-контекст файла
- B. ACL, POSIX разрешения и SELinux-домен файла
- C. ACL, POSIX разрешения
- D. ACL разрешения и SELinux-контекст файла
- E. POSIX разрешения и SELinux-контекст файла
- F. ACL разрешения и SELinux-домен файла
- G. POSIX разрешения и SELinux-домен файла
- 7. Что будет если тегированный кадр придет на access-порт коммутатора?
	- A. будет сброшен
	- B. будет принят и распространен на все access-порты согласно заданному в теге VLAN
	- C. будет принят и распространен только на другие транк-порты
	- D. будет принят и распространен на все access-порты согласно заданному для accessпорта VLAN
- 8. Что будет если нетегированный кадр придет на access-порт коммутатора?
	- A. будет сброшен
	- B. будет принят и распространен на все access-порты согласно заданному для accessпорта VLAN
	- C. будет принят и распространен только на другие транк-порты
	- D. будет принят и распространен на все access-порты согласно заданному в теге VLAN
- 9. Правильна ли команда access-list 100 permit tcp any 0.0.0.0 255.255.255.255 eq 443 ?
	- A. правильная, разрешает доступ с определенной сети на веб-сервер в определенной сети по протоколу HTTPS
	- B. правильная, разрешает доступ с любой сети на веб-сервер в определенной сети по протоколу HTTPS
	- C. правильная, разрешает доступ с определенной сети на веб-сервер в любой сети по протоколу HTTPS
	- D. правильная, разрешает доступ с любой сети на веб-сервер в любой сети по протоколу **HTTPS**
	- E. неправильная, но если немного подправить, разрешает доступ с любой сети на вебсервер в любой сети по протоколу HTTPS
	- F. неправильная, но если немного подправить, разрешает доступ с любой сети на вебсервер в определенной сети по протоколу HTTPS
	- G. неправильная, но если немного подправить, разрешает доступ с определенной сети на веб-сервер в любой сети по протоколу HTTPS
- 10. Правильна ли команда access-list 10 permit tcp any 0.0.0.0 255.255.255.255 eq 443 ?
	- A. правильная, разрешает доступ с определенной сети на веб-сервер в определенной сети по протоколу HTTPS
	- B. правильная, разрешает доступ с любой сети на веб-сервер в определенной сети по протоколу HTTPS
	- C. правильная, разрешает доступ с определенной сети на веб-сервер в любой сети по протоколу HTTPS
	- D. правильная, разрешает доступ с любой сети на веб-сервер в любой сети по протоколу **HTTPS**
	- E. неправильная, но если немного подправить, разрешает доступ с любой сети на вебсервер в любой сети по протоколу HTTPS
	- F. неправильная, но если немного подправить, разрешает доступ с любой сети на вебсервер в определенной сети по протоколу HTTPS
	- G. неправильная, но если немного подправить, разрешает доступ с определенной сети на веб-сервер в любой сети по протоколу HTTPS
- 11. Правильна ли команда access-list 123 permit ip any 0.0.0.0 255.255.255.255 eq 443 ?
- A. правильная, разрешает доступ с определенной сети на веб-сервер в определенной сети по протоколу HTTPS
- B. правильная, разрешает доступ с любой сети на веб-сервер в определенной сети по протоколу HTTPS
- C. правильная, разрешает доступ с определенной сети на веб-сервер в любой сети по протоколу HTTPS
- D. правильная, разрешает доступ с любой сети на веб-сервер в любой сети по протоколу **HTTPS**
- E. неправильная, но если немного подправить, разрешает доступ с любой сети на вебсервер в любой сети по протоколу HTTPS
- F. неправильная, но если немного подправить, разрешает доступ с любой сети на вебсервер в определенной сети по протоколу HTTPS
- G. неправильная, но если немного подправить, разрешает доступ с определенной сети на веб-сервер в любой сети по протоколу HTTPS
- 12. Правильна ли команда access-list 123 permit ip 10.0.0.0 0.0.0.255 0.0.0.0 255.255.255.255 eq 443 ?
	- A. правильная, разрешает доступ с определенной сети на веб-сервер в определенной сети по протоколу HTTPS
	- B. правильная, разрешает доступ с любой сети на веб-сервер в определенной сети по протоколу HTTPS
	- C. правильная, разрешает доступ с определенной сети на веб-сервер в любой сети по протоколу HTTPS
	- D. правильная, разрешает доступ с любой сети на веб-сервер в любой сети по протоколу **HTTPS**
	- E. неправильная, но если немного подправить, разрешает доступ с любой сети на вебсервер в любой сети по протоколу HTTPS
	- F. неправильная, но если немного подправить, разрешает доступ с любой сети на вебсервер в определенной сети по протоколу HTTPS
	- G. неправильная, но если немного подправить, разрешает доступ с определенной сети на веб-сервер в любой сети по протоколу HTTPS
- 13. Правильна ли команда access-list 123 permit ip 0.0.0.0 255.255.255.255 10.0.0.0 0.0.0.255 eq 443 ?
	- A. правильная, разрешает доступ с определенной сети на веб-сервер в определенной сети по протоколу HTTPS
	- B. правильная, разрешает доступ с любой сети на веб-сервер в определенной сети по протоколу HTTPS
	- C. правильная, разрешает доступ с определенной сети на веб-сервер в любой сети по протоколу HTTPS
	- D. правильная, разрешает доступ с любой сети на веб-сервер в любой сети по протоколу **HTTPS**
	- E. неправильная, но если немного подправить, разрешает доступ с любой сети на вебсервер в любой сети по протоколу HTTPS
	- F. неправильная, но если немного подправить, разрешает доступ с любой сети на вебсервер в определенной сети по протоколу HTTPS
	- G. неправильная, но если немного подправить, разрешает доступ с определенной сети на веб-сервер в любой сети по протоколу HTTPS
- 14. Вам необходимо посмотреть какие списки доступа есть на роутере и просмотреть их правила. Какие существуют команды IOS для этого?
	- A. sh run, sh ip access-list, sh access-list
	- B. sh ip access-list, sh access-list
- C. sh access-list
- 15. Вам необходимо посмотреть списки доступа на роутере, чтобы проверить работу их правил. Какие существуют команды IOS для этого?
	- A. sh run, sh ip access-list, sh access-list
	- B. sh ip access-list, sh access-list
	- C. sh run
- 16. Для чего нужен менеджер дисплея и можно ли без него обойтись?
	- A. для проверки подлинности пользователя и запуска X-сервера, обойтись можно
	- B. для проверки полномочий пользователя и запуска X-сервера, обойтись можно
	- C. для проверки подлинности пользователя и запуска X-сервера, обойтись нельзя
	- D. для проверки полномочий пользователя и запуска X-сервера, обойтись нельзя
- 17. Правильная ли команда access-class 123 in , если требуется разрешить доступ по SSH к роутеру от заданной сети или конкретного узла?
	- A. правильная, так обычно и решают данную задачу
	- B. правильная формально, но так обычно не решают данную задачу
	- C. неправильная
- 18. Правильная ли команда access-class 12 in , если требуется разрешить доступ по SSH к роутеру от заданной сети или конкретного узла?
	- A. правильная, так обычно и решают данную задачу
	- B. правильная формально, но так обычно не решают данную задачу
	- C. неправильная
- 19. Что означает символы D в листинге IOS таблицы маршрутизации?
	- A. результат работы протокола EIGRP
	- B. результат работы протокола OSPF
	- C. результат работы протокола RIP
	- D. результат настройки IP на локальном интерфейсе
- 20. Что означает символы O в листинге IOS таблицы маршрутизации?
	- A. результат работы протокола EIGRP
	- B. результат работы протокола OSPF
	- C. результат работы протокола RIP
	- D. результат настройки IP на локальном интерфейсе
- 21. Что будет если тегированный кадр придет на access-порт коммутатора?
	- A. будет сброшен
	- B. будет принят и распространен на все access-порты согласно заданному в теге VLAN
	- C. будет принят и распространен только на другие транк-порты
	- D. будет принят и распространен на все access-порты согласно заданному для accessпорта VLAN
- 22. Каким образом входящий в домен компьютер определяет где находится контроллер домена (например, чтобы запросить список групповых политик)?
	- A. через DNS запись типа A
	- B. через DNS запись типа SRV
	- C. через DNS запись типа DC
	- D. через DHCP запись типа SRV
	- E. через DHCP запись типа A
	- F. через DHCP запись типа DC
- 23. Для чего создают сайты Active Directory? Приведите пример, когда это желательно сделать
	- A. Домен объединяет несколько зданий с разными локальными сетями, соединёнными каналами с низкой пропускной способностью.
	- B. Домен объединяет несколько зданий с разными локальными сетями, соединёнными каналами с высокой пропускной способностью.
- C. Домен объединяет несколько зданий с разными локальными сетями, соединёнными каналами с одинаковой пропускной способностью.
- 24. Как можно изменить обычный порядок наследования GPO ?
	- A. запрет наследования на OU
	- B. запрет наследования на GPO
	- C. запрет переопределения (enforce, no-overide) на OU
- 25. Правильна ли команда access-list 100 permit tcp any 0.0.0.0 255.255.255.255 eq 443 ?
	- A. правильная, разрешает доступ с определенной сети на веб-сервер в определенной сети по протоколу HTTPS
	- B. правильная, разрешает доступ с любой сети на веб-сервер в определенной сети по протоколу HTTPS
	- C. правильная, разрешает доступ с определенной сети на веб-сервер в любой сети по протоколу HTTPS
	- D. правильная, разрешает доступ с любой сети на веб-сервер в любой сети по протоколу **HTTPS**
	- E. неправильная, но если немного подправить, разрешает доступ с любой сети на вебсервер в любой сети по протоколу HTTPS
	- F. неправильная, но если немного подправить, разрешает доступ с любой сети на вебсервер в определенной сети по протоколу HTTPS
	- G. неправильная, но если немного подправить, разрешает доступ с определенной сети на веб-сервер в любой сети по протоколу HTTPS
- 26. Для чего нужен менеджер дисплея и можно ли без него обойтись?
	- A. для проверки подлинности пользователя и запуска X-сервера, обойтись можно
	- B. для проверки полномочий пользователя и запуска X-сервера, обойтись можно
	- C. для проверки подлинности пользователя и запуска X-сервера, обойтись нельзя
	- D. для проверки полномочий пользователя и запуска X-сервера, обойтись нельзя
- 27. Для чего нужен менеджер окон и можно ли без него обойтись?
	- A. для запуска окружения пользователя в виде набора прилохений и определения способов управления окнами, обойтись - можно
	- B. для запуска окружения пользователя в виде набора прилохений, обойтись можно
	- C. для определения способов управления окнами, обойтись можно
	- D. для запуска окружения пользователя в виде набора прилохений и определения способов управления окнами, обойтись - нельзя
	- E. для определения способов управления окнами, обойтись нельзя
	- F. для запуска окружения пользователя в виде набора прилохений, обойтись нельзя
- 28. Какие существуют ограничения раздела типа расширенный (extended) при MBR ?
	- A. остутствует загрузочная запись раздела
	- B. остутствует загрузочная запись диска
	- C. нельзя выполнить загрузку ОС, которая находится на этом разделе
- 29. Опишите процесс запуска графического приложения X. если у вас есть юникс-сервер и ПК под управлением Windows
	- A. установить и запустить ПО X-сервера; выполнить аутентификацию на UNIX-сервере; задать положение X-сервера; запустить X-клиента
	- B. установить и запустить ПО X-сервера; выполнить аутентификацию на UNIX-сервере; задать положение X-клиента; запустить X-сервер
	- C. установить и запустить ПО X-клиента; выполнить аутентификацию на UNIX-сервере; задать положение X-клиента; запустить X-сервер
	- D. установить и запустить ПО X-клиента; выполнить аутентификацию на UNIX-сервере; задать положение X-сервера; запустить X-сервер
- 30. Как можно провести массовую установку прикладного ПО на компьютеры подразделений? И

когда в этом случае будет установлено ПО?

- A. через GPO (раздел пользователя), сразу после создания GPO
- B. через GPO (раздел компьютера), сразу после создания GPO
- C. через GPO (раздел компьютера), после входа в систему
- D. через GPO (раздел компьютера), после загрузки компьютера
- E. через GPO (раздел пользователя), после загрузки компьютера

#### Задания открытого типа

1. Укажите для MBR-диска максимальное количество первичных разделов, в случае, если на этом диске существуют логические разделы-диски.

2. Выполнив команду show ip route, Вы увидели несколько маршрутных записей:

 $10.0.0.0/27$  via  $15.16.17.20$  metric = 10 AD = 90 10.0.0.0/26 via 15.16.17.21 metric = 20 AD = 110 10.0.0.0/27 via  $15.16.17.22$  metric = 30 AD = 90  $10.0.0.0/26$  via  $15.16.17.23$  metric = 40 AD = 110

На какой шлюз (укажите адрес) будет отправлен пакет с адресом назначения 10.0.0.33 ?

3. Выполнив команду show ip route, Вы увидели несколько маршрутных записей:

10.0.0.0/27 via  $15.16.17.20$  metric = 10 AD = 90 10.0.0.0/26 via 15.16.17.21 metric = 20 AD = 120 10.0.0.0/27 via 15.16.17.22 metric = 30 AD = 90 10.0.0.0/26 via 15.16.17.23 metric = 40 AD = 110

На какой шлюз (укажите адрес) будет отправлен пакет с адресом назначения 10.0.0.33 ?

4 На каком максимальном уровне модели ISO/OSI можно проводить фильтрацию данных, используя стандартные списки доступа IOS?

5. На каком максимальном уровне модели ISO/OSI можно проводить фильтрацию данных, используя расширенные списки доступа IOS?

6. На каком максимальном уровне модели ISO/OSI можно проводить фильтрацию данных, используя стандарнтые списки доступа IOS?

#### Задание с развёрнутым ответом

1. Что такое агрегирование адресов, для чего используется? Что такое IP-подсеть и IP-суперсеть? Примеры.

2. В чем преимущества, и какие есть потенциальные проблемы у динамической маршрутизации? Что такое конвергенция протокола маршрутизации? В каких случаях Вы бы не стали использовать протокол динамической маршрутизации, администрирую сеть организации (применили бы статическую)?

3. Перечислите основные отличия GNU/Linux-дистрибутивов. Почему появились платные дистрибутивы, несмотря на copyleft-лицензии, какая бизнес-модель используется в этом случае?

#### **20.2 Промежуточная аттестация**

#### **Технология проведения:**

Промежуточная аттестация проводится в форме письменной контрольной работы при обязательном условии выполнения в течение семестра всех лабораторных заданий и с учетом

полученных текущих оценок. Оценки за вопросы контрольной работы суммируются, сумма нормируется к 50-балльному значению.

#### Требования к выполнению заданий, шкалы и критерии оценивания

При оценивании результатов промежуточной аттестации используется количественная шкала оценок. Согласно положению о балльно-рейтинговой системе обучения. 50-балльная оценка за итоговую контрольную работу складывается с оценкой, полученной по итогам аттестаций. Полученное 100-балльное значение определяет уровень сформированности компетенций и итоговую оценку (согласно положению о балльно-рейтинговой системе обучения):

оценка «отлично» - 90...100 баллов оценка «хорошо» - 70...89 баллов оценка «удовлетворительно» - 50...69 баллов оценка «неудовлетворительно» - 0...49 баллов

#### Перечень вопросов к итоговой контрольной работе

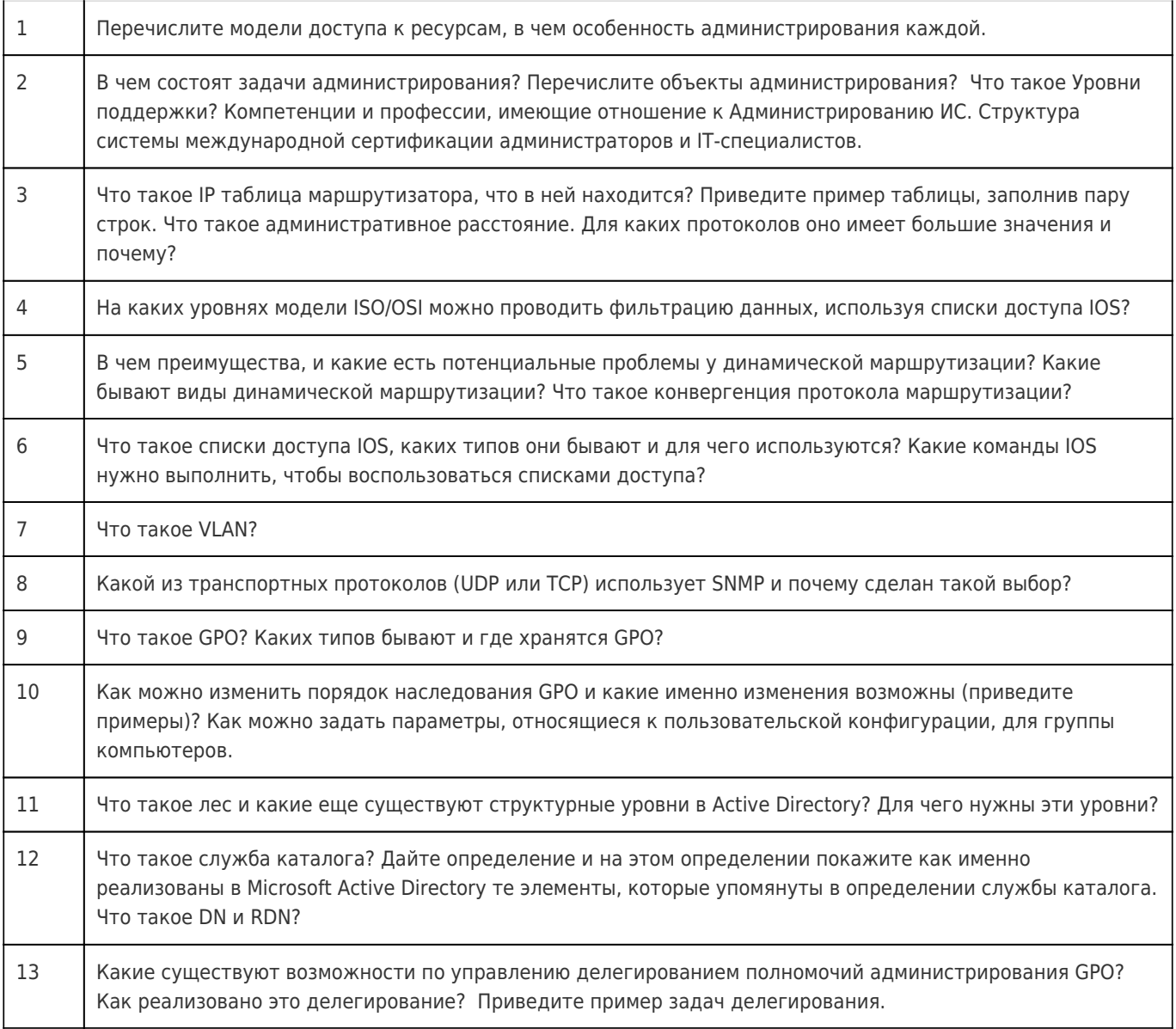

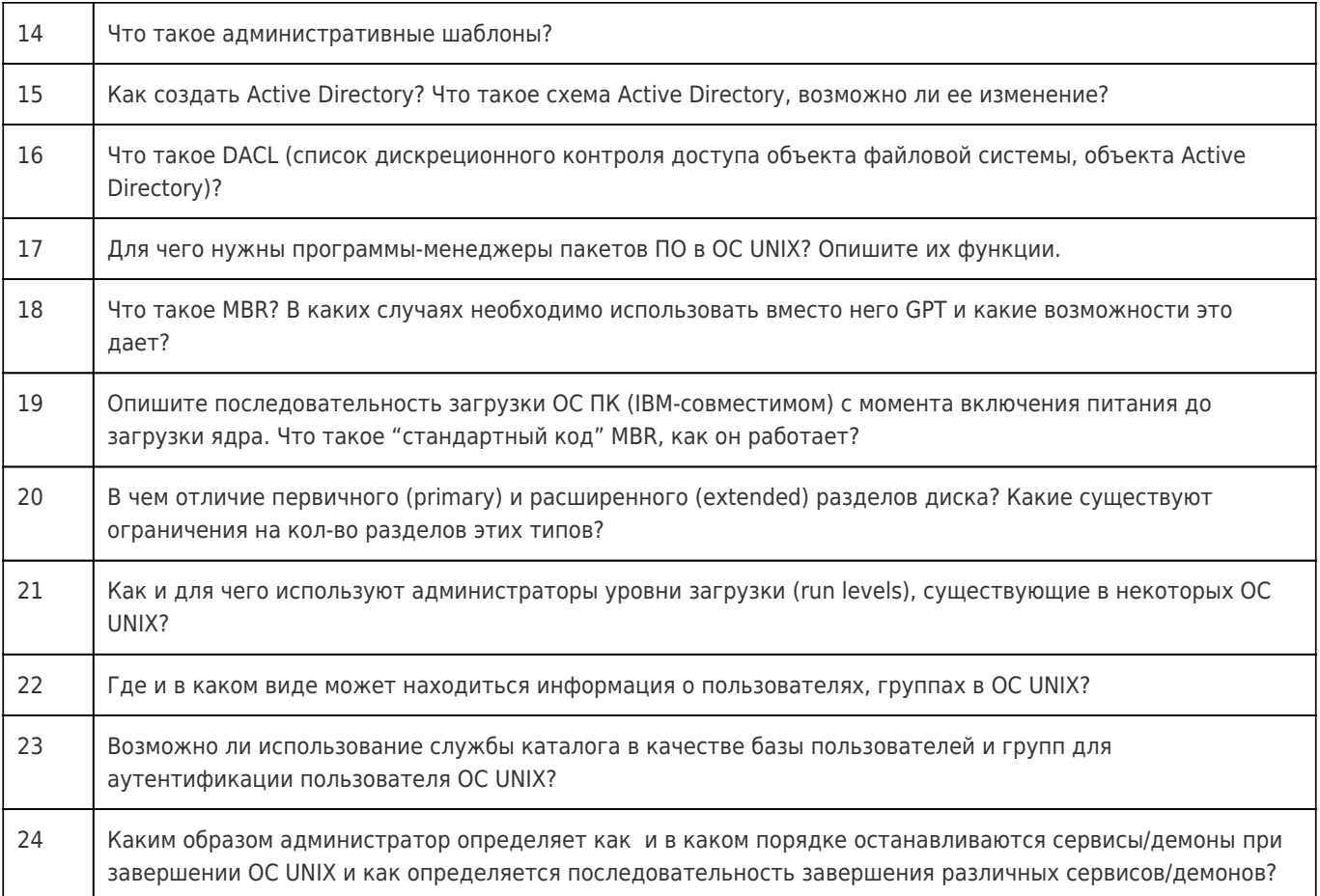